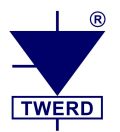

*Instrukcja dla instalatora*

## **Inwertery wiatrowe PS100-WT i PS300-WT (a także PS100-H i PS300-H) przeznaczone są do współpracy z turbinami wiatrowymi.**

Konfiguracja inwertera w instalacji z turbinami wiatrowymi jest zdecydowanie bardziej złożona niż w instalacji z panelami fotowoltaicznymi. Z tego powodu nie zalecamy samodzielnej instalacji osobom, które nie posiadają odpowiedniej wiedzy technicznej, ponieważ mimo najlepszych chęci, nie jesteśmy w stanie dokonywać doboru inwertera do generatora każdemu indywidualnemu Klientowi. Ze względu na mnogość rozwiązań nie udzielamy także porad związanych z doborem nastaw parametrów.

## **Jeśli Twoja wiedza jest niewystarczająca to zachęcamy do skorzystania z usług współpracujących z nami instalatorów, którzy oferują kompletne rozwiązania:**

- NGW-Chestermatic:<https://chestermatic.pl/>
- Comfort System:<https://www.turbinawiatrowa.com/>

Przed przystąpieniem do instalacji inwertera bezwzględnie należy zapoznać się z **Instrukcja obsługi** samego inwertera. W przypadku pytań w pierwszej kolejności prosimy o upewnienie się, czy odpowiedź nie znajduje się w **Instrukcji obsługi** bądź na naszej stronie [www.twerd.pl.](http://www.twerd.pl/) Ewentualne pytania należy kierować na adres mailowy [serwis@twerd.pl.](mailto:serwis@twerd.pl)

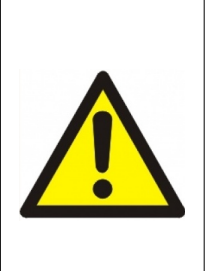

**Mimo dołożenia wszelkich starań**, producent inwertera nie gwarantuje skuteczności zadziałania zabezpieczeń chroniących turbinę przed osiągnięciem niezamierzonej prędkości obrotowej, tj. m.in. poprawności działania przekaźników załączających rezystory hamujące i sterujących pracą ogona, w sytuacji, w której ich załączenie powinno nastąpić (np. zadziałanie ochrony przeciwsztormowej, awaria falownika i inne).

**Z tego powodu niezbędne jest** zastosowanie dodatkowego, niezależnego od inwertera układu zabezpieczającego turbinę przed osiągnięciem niezamierzonej prędkości obrotowej lub innymi czynnikami mogącymi spowodować uszkodzenie samej turbiny oraz innymi konsekwencjami z tego wynikającymi.

**Odpowiedzialność producenta względem nabywcy** ogranicza się do wartości produktu ustalonej według ceny detalicznej sugerowanej przez producenta z dnia zakupu i nie obejmuje szkód powstałych w związku z jego uszkodzeniem lub wadliwym działaniem.

## **Dane techniczne niezbędne do prawidłowej konfiguracji inwertera:**

- dane techniczne generatora, w tym obowiązkowo charakterystyka prądowa obciążenia generatora *I* w funkcji częstotliwości napięcia generatora  $\omega$ : I=f( $\omega$ ) oraz częstotliwość, przy której ma nastąpić załączenie rezystorów hamujących,
- dane techniczne wiatromierza (opcja).

## **Konfiguracja inwertera:**

- 1. **Zdemontować pokrywę** inwertera.
- 2. **Podłączyć rezystory** obciążenia odpowiednio dobrane do generatora
- *(nie udzielamy porad odnośnie doboru rezystorów).*
- 3. **Podłączyć wiatromierz** (opcja).
- 4. **Wpiąć wtyczkę zasilającą** inwerter od strony sieci elektrycznej i **podać napięcie**. **Zwrócić uwagę**, na umiejscowienie przewodów we wtyczce.

*Wyświetlacz inwertera powinien się zaświecić. Rozpocznie się proces inicjalizacji i badania parametrów sieci co trwa ok. 1 minuty.* 5. W tym czasie można się już zalogować kodem producenta 136064 w menu "serwis".

- *Należy: wpisać kod, nacisnąć przycisk OK, a następnie przejść do menu "Parametry". Gdy logowanie jest poprzez protokół Modbus to pod adres parametru 10.53 należy wpisać kod 13664 - dot. układów od wersji oprogramowania 160 rev. 57 (wersję oprogramowania sprawdza się w par. 0.61 i 0.64).*
- 6. **Ustawić lub zweryfikować** poprawność nastaw parametrów
	- **Par. 1.20**: napięcie autostart
	- **Par. 1.21**: napięcie autostop
	- **Par. 1.10**: ustawić tak jak par. 1.21
	- **Par. 1.11**: czas odłączenia
	- **Par. 3.30**: prąd turbiny
	- **Par. 3.31 3.62**: 16-to punktowa charakterystyka obciążenia generatora I= $f(\omega)$
	- **Par. 10.03 10.05**.
	- Gdy inwerter ma sterować ogonem turbiny poprzez przekaźniki K1, K2 i K3: **Par. 10.07 – 10.10**, **par. 10.45 – 10.47.**
	- Gdy podłączony jest wiatromierz:
		- **Par. 10.06, 10.48, 10.49**. Gdy wiatromierz nie jest podłączony to **par. 10.06=0**.
- 7. **Podłączyć sieć Internet:** kabel Ethernet lub sieć Wi-Fi (patrz instrukcja inwertera).
- 8. **Odłączyć inwerter** od sieci elektrycznej.
- *Należy pamiętać, że na kondensatorach obwodu mocy nadal utrzymuje się niebezpieczne dla życia i zdrowia napięcie elektryczne!* 9. Upewnić się, że zewnętrzny **Stop awaryjny** jest załączony. Gdyby jednak Stop awaryjny nie był załączony, to należy wyhamować
- generator przy pomocy rezystorów hamujących i beznapięciowo załączyć **Stop awaryjny**. 10. **Podłączyć przewody od generatora turbiny** wiatrowej do inwertera.
- 11. Ponownie **podłączyć inwerter** do sieci elektrycznej.
- 12. Po zakończonej inicjalizacji **wyłączyć zewnętrzny Stop awaryjny**.